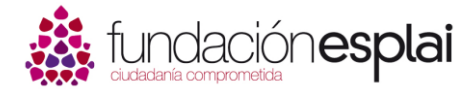

Módulo formativo

### **C0307 Preparate para obtener la Certificación IC3 Global Standard 5 (GS5)**

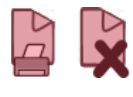

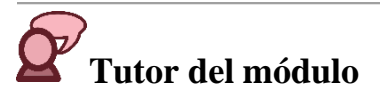

### **Edgar Esterli**

Experto docente dedicado a la formación en el ámbito de las TIC, ha participado en diversidad de proyectos educativos dirigidos al empoderamiento digital tanto para el desarrollo profesional como personal. Participa activamente en diferentes grupos de trabajo con el objetivo de desarrollar programas formativos que proporcionen las herramientas necesarias para facilitar el acceso y promover el desarrollo de las competencias digitales.

> <https://www.linkedin.com/in/edgaresterli/> (in)

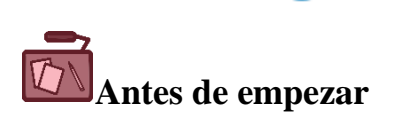

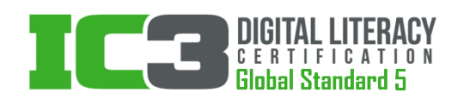

La tecnología se ha convertido en un componente imprescindible de nuestra vida cotidiana y actualmente se considera fundamental saber desenvolverse con soltura en el uso de ordenadores e internet.

La certificación IC3 es la acreditación que garantiza los conocimientos fundamentales en informática e internet y supone el estándar global de certificación en alfabetización digital. Por ello, tanto si el objetivo es resultar más productivos con el manejo de la tecnología, como si pretendemos comenzar una carrera en TI, la certificación IC3 es un punto de partida excelente. Para obtener esta certificación es necesario realizar 3 exámenes independientes que se agrupan en tres bloques temáticos. Tras superar estos tres exámenes, los/las candidatos/as obtienen esta certificación oficial de validez internacional y que pueden vincular a su perfiles públicos para la búsqueda de empleo. La certificación IC3 GS5 además cumple con los requisitos exigidos por el Marco de Referencia Europeo en materia de Competencias Digitales (DigComp).

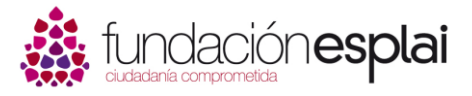

En este curso te faciltaremos los conocimientos y las herramientas necesarias para que puedas prepararte los exámenes de la certificación y ayudarte en lo posible para que la superes.

El curso esta estructurado en diferentes módulos, los cuales iran introduciendo y aprofundizando en los bloques que forman parte de la certificación, que són:

- Fundamentos de la Informática
- Aplicaciones Clave
- El mundo de Internet

Además, recibirás orientación sobre que es la certificación IC3 GS5, como realizar la inscripción a la certificación y como aprovechar todas sus ventajas cuando la hayas obtenido.

## **Objetivos del módulo**

El objetivo principal de este módulo formativo es ofrecer una serie de recursos y herramientas para facilitar el aprendizaje de los conceptos que se proponen en cada uno de los tres bloques de la certificación.

- Facilitar un plan de estudio y recursos para la preparación del examen IC3 GS5.
- Presentar los conceptos que se plantean en cada uno de los bloques de la certificación.
- Promover el desarrollo de competencias y habilidades que faciliten el manejo de diferentes aplicaciones de forma ágil y eficiente.
- Contextualizar la importancia de hacer un uso ético y seguro de Internet.

## **Contenidos del módulo**

El Modulo Formativo está organizado en Unidades de aprendizaje y en cada una de ellas se trabajarán diversos contenidos, con unas actividades asociadas. Las Unidades previstas, con sus contenidos asociados son los siguientes:

### **Unidad de aprendizaje 1: Que es la certificación IC3 GS5**

En esta unidad de introducción vamos a ver que en que consiste la certificación IC3 GS5 y cuales son los pasos a seguir para inscribirte y realizar el examen.

### **Unidad de aprendizaje 2: Fundamentos de la Informática**

El objeto de esta unidad es presentar los fundamentos de la computación, haciendo un recorrido por los elementos que forman parte del sistema informático, como el Hardware y el Software, siguiendo por el Sistema Operativo, resolución de problemas, entornos de red y otros conceptos relacionados con dispositivos móviles y el trabajo en la nube.

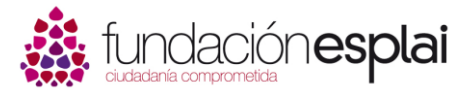

### **Unidad de aprendizaje 3: Aplicaciones Clave**

En esta unidad, se da paso al aprendizaje de las aplicaciones más populares de procesamiento de texto, hojas de cálculo y presentaciones, así como algunos de los conceptos esenciales de las bases de datos. En esta misma unidad, se detallan las características comunes para facilitar un uso eficaz de cualquiera de estas aplicaciones.

### **Unidad de aprendizaje 4: El mundo de Internet**

Para finalizar el curso, esta unidad trata de desarrollar las competencias y habilidades necesarias para trabajar mediante el uso de algunas de las herramientas que nos proporciona Internet o bien en un entorno de red. La comunicación, la educación, la colaboración y el uso ético y seguro de estas y otras herramientas son los fundamentos de esta unidad.

# **¿A quién va dirigido el módulo?**

Este curso está especialmente dirigido a responsables de entidades sociales que gestionan telecentros, también a las personas dinamizadoras que están a su cargo y a voluntarios y voluntarias que colaboran en él.

También puede ser de utilidad para todas aquellas personas que desarrollan proyectos en el ámbito del Tercer Sector, personal remunerado o voluntario que colabora en tareas de gestión o dinamización.

## **Organización del módulo, metodología de trabajo**

### **Duración del módulo**

El módulo comenzará **el 5/04/2021**, la duración total será de 5 semanas. Cada semana se trabajará una unidad de contenido que constará del material de lectura y de las actividades y recursos asociados. El tiempo de dedicación global estimado es de 26 horas, con una media estimada de trabajo de 5 horas semanales de dedicación por unidad. En estas 5 horas semanales está incluida la participación en la sesión síncrona semanal.

Del día 3/05 al día 9/05 daremos paso a la unidad de cierre del módulo.

### **Módulos, actividades y tareas**

El módulo contiene 4 unidades de aprendizaje, cada una con tres secciones:

- Presentación de la unidad, con los objetivos y la orientación general.
- La guía didáctica, donde están descritas paso a paso las tareas que hay que realizar para adquirir los aprendizajes (lecturas, tareas, cuestionarios...)
- Recursos adicionales, son complementos optativos de conocimiento para profundizar en los aprendizajes de la unidad.

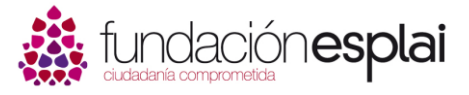

Hay que trabajar cada unidad de manera secuencial, es decir, primero hay que leer los materiales y lecturas atentamente, ya que nos permitirán realizar posteriormente las tareas y actividades especificadas de forma satisfactoria.

De tareas y actividades, habrá de varios tipos, pero por lo general siempre habrá una actividad que será evaluable, (documento escrito, tarea individual o de grupo, propuestas de análisis a enlaces o vídeos, cuestionario,...).

En la unidad encontrarás también un cuestionario de autoevaluación que te permitirá contrastar los avances conseguidos.

Cada unidad de aprendizaje tiene una duración de una semana. Es importante respetar el ritmo de trabajo pautado para que el aprovechamiento y la buena marcha del módulo sean idóneos.

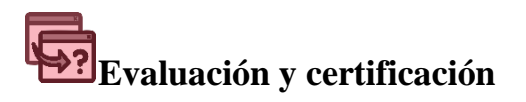

La realización del módulo formativo da acceso a un certificado de aprovechamiento expedido por Fundación Esplai. Para poder obtenerlo hay que cumplir satisfactoriamente los requisitos de evaluación siguientes:

- 1. **Actividades** obligatorias: haber realizado satisfactoriamente como mínimo el 75 por ciento de ellas. Normalmente hay una actividad obligatoria por unidad formativa.
- 2. **Participación**: haber contribuido activamente en los espacios comunes de intercambio y reflexión. Estos espacios se concretan en foros de discusión en los que el alumno ha de participar de manera activa.
- 3. **Examen** final de evaluación de conocimientos: es un cuestionario situado en el la Unidad de Cierre, deben responderse correctamente el 75% de las preguntas que contiene.

Los requisitos de evaluación están ampliamente descritos en la unidad de bienvenida del módulo formativo.

## **Requisitos técnicos y personales**

### **Requisitos personales**

Para realizar este módulo se requieren conocimientos y habilidades en el uso de la computadora medianamente consolidadas.

Hay que estar familiarizado con el entorno operativo de Windows o Linux (Ubuntu, Fedora o similar) y conocer a nivel usuario el procesador de textos (como Microsoft Office, OpenOffice...), y navegar por Internet de manera fluida.

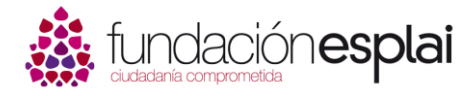

### **Requisitos técnicos**

Para poder seguir sin problemas el módulo es necesario:

- Disponer de un ordenador con conexión de banda ancha a Internet.
- Tener instalado un procesador de textos, como Word de Microsoft Office o Writer de OpenOffice.org.
- Disponer de una dirección de correo electrónico de trabajo.
- Es muy recomendable tener configurado el monitor con una resolución mínima de 1024x768.
- Tener habilitado el uso de Javascript en el navegador.
- Recomendamos usar Firefox como navegador.

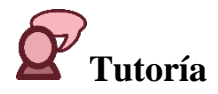

El equipo de tutores está formado por personas expertas en educación, dinamización de las TIC y profesionales del mundo de las nuevas tecnologías. Su principal bagaje es una gran experiencia en el trabajo con los telecentros y espacios TIC.

Durante el desarrollo del módulo tendrás acceso permanente a la persona tutora que te guiará el proceso formativo y responderá a todas las cuestiones que el desarrollo del módulo formativo plantee.